# DEAD FORENSIC ANALYSIS OF QUTEBROWSER AND LIBREWOLF BROWSERS USING THE NIST 800-86 METHOD

Fajar Al Rasyid<sup>1</sup>, Bita Parg Zen<sup>\*2</sup>

<sup>1,2</sup>Informatics Engineering, Institut Teknologi Telkom Purwokerto, Indonesia Email: <sup>1</sup><u>18102012@ittelkom-pwt.ac.id</u>, <sup>2</sup><u>bita@ittelkom-pwt.ac.id</u>

(Article received: November 15, 2022; Revision: Desember 9, 2022; published: October 15, 2023)

#### Abstract

A browser is software used to access web pages to obtain clear and readable information. Information resources are identified by a Uniform Resource Identifier (URI) and can be web pages, images, videos, or other content. When a browser user engages in online activities, they usually leave traces on the device such as history, cookies, cache files, and even emails and passwords. Such traces can usually help users access a website or input something, such as emails and passwords. The purpose of this research is to obtain digital evidence in the form of a cache on the hard disk in the Librewolf and Qutebrowser browsers. In this study, researchers used the National Institute of Standards and Technology (NIST) 800-86 method which consists of four stages, namely collection, examination, analysis, and reporting. which focuses on the Qutebrowser and LibreWolf browsers. The results obtained from this study were found to be 21 caches, 2 Sessions, 6 Cookies, 8 Network Persistent State, 9 QuotaManager, 11 IndexedDB, 24 LevelDB, 48 Cache Storage, 14 Favicons, 3 History, 6 Database, 3 StartupCache, 4 Alternate Services, 6 Content-Pref, Notification amounted to 1, Permission amounted to 7, Service Worker amounted to 6, SiteSecuristyServiceState amounted to 7, Webappstore amounted to 8, Sessionstore-Backups amounted to 5, Storage amounted to 47 NIST 800-86 method can be properly used in the acquisition of digital evidence and the most crucial data obtained in the Librewolf browser on the telegram and whatsapp sites.

Keywords: Browser, Dead Forensic, LibreWolf, NIST 800-86, QuteBrowser.

## 1. INTRODUCTION

In the era of rapid development of information technology, browsers are now applications that must be installed on desktop and mobile devices, even TVs and refrigerators are now also integrated with browsers. A browser is software used to access web pages to obtain clear and easy-to-read information. Information resources are identified by a Uniform Resource Identifier (URI) and can be web pages, images, videos, or other content[1]. The activity of using the browser itself is called browsing, usually browser users use the browser to access web pages such as shopping online, interacting with people using social media, accessing email or uploading and downloading files [2].

Qutebrowser and LibreWolf are two examples of existing browsers. Qutebrowser is an open-source browser that focuses on using the keyboard[3]. While LibreWolf is a browser produced by the open-source software community that focuses on security and privacy [4].

When a browser user performs activities in cyberspace, the browser user usually leaves traces on the device such as history, cookies, cache files, even email addresses and passwords[5]. Traces like this can usually help users access a website or input something, such as email and password [6]. If information such as emails or passwords are too open

or can be easily accessed by others, there is a possibility of misuse of personal data such as copying information on ATM cards (skimming) where the perpetrators of email and password abuse can withdraw funds elsewhere[7]. It will lead to Cybercrime, cybercrime itself is a crime committed using computer networks or digitally by misusing digital technology as the main crime tool[8].

This can be used as an important part of digital forensics as digital evidence. In general, digital forensics itself is a scientific process or to collect, analyze and present evidence to assist in the law enforcement process to solve digital crime cases[9]. Digital Forensics is a branch of forensic science that focuses on evidence derived from computers or digital sources such as photo files, flash drives, hard disks, emails, passwords, log files, data packets in computer networks[10]. One example of a digital forensic technique is dead forensic, dead forensic itself is a technique where the acquisition of digital evidence is acquired on an operating system where the digital evidence to be acquired is permanently stored in storage such as a solid slate drive or hard disk [11].

In the focus of the problem above, the researcher decided to analyze dead forensics on browsers with the NIST 800-86 method which focuses on the Qutebrowser and LibreWolf browsers.

So, with this research, it can be used as a benchmark to determine the level of security and find out what crucial data is obtained through the Qutebrowser and LibreWolf browsers.

### 2. RESEARCH METHOD

#### 2.1. Research Flow Chart

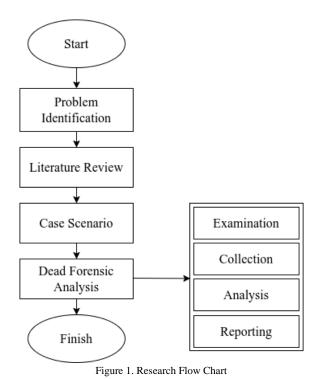

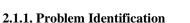

At this stage, the existing problems are identified, namely how to perform dead forensic analysis on the Librewolf and Qutebrowser browsers to obtain digital evidence.

#### 2.1.2. Literature Review

This research stage is to collect data related to the problem in question. Literature study is carried out after the identification process as a reference from related research and journals to assist researchers in completing the research.

#### 2.1.3. Case Scenario

The scenario in this study was created by researchers to carry out the research process. In this scenario, it begins with the acquisition of a user's computer that has been used to access the browser. After that, the acquisition and clone of data from the computer user's flashdisk is carried out. then after the acquisition process is complete, the data analysis process is carried out on the acquired flashdisk[12].

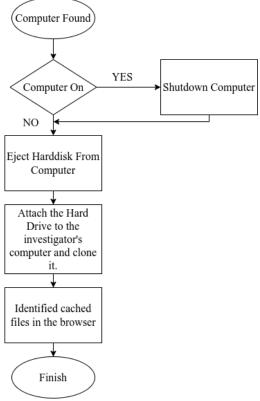

Figure 2. Case Scenario

### 2.1.4. Dead Forensic Analysis

Dead Forensic is a digital evidence acquisition technique that requires data that is permanently stored on a storage hardware device such as a hard disk . Dead forensic techniques allow investigators to recover deleted or corrupted files from disk drives and other storage media.[13] After performing data acquisition using the dead forensic method, the next step is data anlaysing using the National Institute of Standards and Technology (NIST) 800-86 method.At this stage the first NIST 800-86 is Collection, which is the activity of collecting digital data evidence. In this scenario, digital evidence in the form of cached data comes from the browser used to access social media sites[14]. Next is the examination stage, which is the stage of activity to process the data that has been obtained. At this stage the data that has been found will be examined using Autopsy. After getting the file results obtained through Autopsy[15]. At the analysis stage, a detailed analysis will be carried out to obtain information in accordance with the scenario that has been made[16]. The last stage will be reporting, reporting is stage for reporting the results of analysis and examination from the previous stage. These results will be used as reporting what evidence is obtained from this research[17].

### 3. RESULT

#### 3.1. Collection

At the collection stage, researchers collect tools and materials such as the QuteBrowser and Librewolf browsers and Autopsy as forensic tools. forensic tools will be used to search for digital evidence stored on a flash drive. After that the researcher cloned the data contained on the flashdisk in a dead forensic manner. after that the digital evidence obtained will be recognized using forensic tools with predetermined parameters. Below is an advanced description of the tools used for digital evidence collection:

| $\begin{array}{cccccc} sda & 8:0 & 0 & 931\\ \hline sda1 & 8:1 & 0 & 931\\ \hline sdb1 & 8:16 & 0 & 223\\ \hline sdb1 & 8:17 & 0 & 26\\ \hline sdb2 & 8:18 & 0 & 223\\ sdc & 8:32 & 1 & 14\\ \hline sdc2 & 8:33 & 1 & 22\\ \hline sdc2 & 8:34 & 1 & 14\\ \hline sr0 & 1:0 & 1 & 10\\ \hline > - sud0 & di & 1f=/dev/s\\ 5730960384 & bytes & (5.7) \end{array}$ | 00M 0 part /boot/efi<br>4G 0 part /                                                                        |
|----------------------------------------------------------------------------------------------------|----------------------------------------------------------------------------------------------------|
| General Permis                                                                                                    | sions                                                                                                    |
| 0                                                                                                    | evidence.img                                                                                               |
| Location:                                                                                                    | /home/seira                                                                                                |
| File type:<br>MIME type:<br>Open With:                                                                                                    | Raw disk image<br>application/x-raw-disk-image<br>▼                                                        |
| On-disk size:                                                                                                    | 14.3 GiB (15308161024 B)<br>14.3 GiB (15308165120 B)<br>7/1/22 3:47 PM<br>7/1/22 3:39 PM<br>7/1/22 3:39 PM |
| Emblem:                                                                                                    | Clear emblem                                                                                               |
| Device Usage:                                                                                                    | 132.1 GiB Free of 218.8 GiB                                                                                |
|                                                                                                    | 🔘 Cancel 🖌 OK                                                                                              |

Figure 4. Results of evidence files that have been cloned.

#### **3.2. Examination**

At the examination stage, an investigation and data search will be carried out using the Autopsy tool, using this tool, data stored in the flashdisk clone that has been cloned by the researcher will be searched by analyzing each browser that has been determined.

## 3.2.1. QuteBrowser Examination

| Table 1. QuteBrowser Examinatio | n |
|---------------------------------|---|
|---------------------------------|---|

| Storange<br>Location                                   |    | File Name              |    | Details Explanation                                         |
|--------------------------------------------------------|----|------------------------|----|-------------------------------------------------------------|
| /1/home/vengenz<br>/.cache/qutebrow<br>ser/webengine/C | 1. | 035316b882<br>ed2ccc_0 | 1. | A cache that<br>contains a URL that<br>leads to an image on |
| ache/                                                  | 2. | 08a47460b3e<br>ac7ba_0 | 2. | the twitter site<br>A cache that<br>contains a URL that     |
|                                                        | 3. | 0f146dfbcd9<br>da15c_0 | 3. | leads to an image on<br>the Facebook site<br>A cache that   |
|                                                        | 4. | 742cda28ea6<br>ec9b6_0 | 5. | contains a URL that<br>leads to an zz image                 |
|                                                        | 5. | f824eee411a<br>cebe8_0 | 4. | on the twitter site<br>A cache that<br>contains a URL that  |
|                                                        | 6. | f1797e4c46d            |    | leads to an emoji                                           |

| Storange<br>Location                                                         | File Name                                                                        | <b>Details Explanation</b>                                                                                                    |
|------------------------------------------------------------------------------|----------------------------------------------------------------------------------|----------------------------------------------------------------------------------------------------|
| Loomion                                                                      | a70b1_0                                                                          | image on the                                                                                                    |
|                                                                              | 7. e711509bc83<br>0d475_0                                                        | whatsapp site<br>5. A cache that<br>contains a URL that<br>leads to an emoji                                                                                                    |
| /1/home/vengenz<br>/.local/share/qute<br>browser/                            | <ol> <li>cmd-history</li> <li>history.sqlite</li> </ol>                          | <ul><li>image on the whatsapp site</li><li>1. A log file that contains a history of visits to Facebook,</li></ul>                                                                                                    |
|                                                                              | <ol> <li>a. history.sqlite</li> <li>a. history.sqlite</li> <li>a. wal</li> </ol> | Instagram, Twitter,<br>WhatsApp,<br>Telegram,<br>YouTube, and                                                                                                    |
|                                                                              |                                                                                  | Instagram sites<br>2. A sqlite database<br>that contains a<br>history of visits to<br>facebook,<br>instagram, twitter,                                                                                                    |
| /1/home/vengenz<br>/.local/share/qute<br>browser/sessions                    | 1autosave.y<br>ml                                                                | <ol> <li>whatsapp, telegram,<br/>youtube, and<br/>instagram sites</li> <li>A new autosave file<br/>that contains session<br/>URL visits to<br/>facebook,<br/>instagram, twitter,</li> </ol>                                                          |
| /1/home/vengenz<br>/.local/share/qute<br>browser/sessions<br>/before-qt-515/ | 2autosave.y<br>ml                                                                | <ul> <li>whatsapp, telegram,<br/>youtube, and<br/>instagram sites</li> <li>In the form of an old<br/>autosave file that<br/>contains session<br/>URL visits to<br/>facebook,</li> </ul>                                                              |
| /1/home/vengenz<br>/.local/share/qute<br>browser/webengi<br>ne/              | 3org.chromiu<br>m.Chromium<br>.z5Vh45                                            | <ul> <li>instagram, twitter,<br/>whatsapp, telegram,<br/>youtube, and<br/>instagram sites</li> <li>3. A file containing a<br/>URL that shows<br/>visits to Facebook,<br/>Instagram, Twitter,<br/>WhatsApp,<br/>Telegram,<br/>YouTube, and</li> </ul> |
| /1/home/vengenz<br>/.local/share/qute<br>browser/webengi<br>ne/Cookies       | <ol> <li>Cookies</li> <li>Cookies</li> </ol>                                     | <ol> <li>Instagram sites</li> <li>A Cookies file that<br/>contains a URL to<br/>Facebook DNS</li> <li>A Cookies file that<br/>contains a URL to</li> </ol>                                                                                           |
|                                                                              | <ol> <li>Cookies</li> <li>Cookies</li> <li>Cookies</li> </ol>                    | <ul><li>a UKL to the Twitter DNS</li><li>A Cookies file that contains a URL to Telegram DNS</li></ul>                                                                                                    |
| /1/home/vengenz<br>/.local/share/qute<br>browser/webengi<br>ne/NetworkPersi  | <ol> <li>Cookies</li> <li>Network<br/>Persistent<br/>State</li> </ol>            | <ol> <li>A file containing a<br/>URL that shows<br/>visits to Facebook,<br/>Instagram, Twitter,</li> </ol>                                                                                                    |
| stentState                                                                   | <ol> <li>Network<br/>Persistent<br/>State</li> <li>Network</li> </ol>            | WhatsApp,<br>Telegram,<br>YouTube, and<br>Instagram sites<br>2. A Cookies file that                                                                                                    |
|                                                                              | <ol> <li>Network<br/>Persistent<br/>State</li> <li>Network</li> </ol>            | <ol> <li>A Cookies file that<br/>contains a URL to<br/>Facebook DNS</li> <li>A Cookies file that<br/>contains a URL to</li> </ol>                                                                                                    |
|                                                                              | Persistent<br>State                                                              | the Twitter DNS                                                                                                    |

| Storange<br>Location                                                       | File Name                         | Details Explanation                                                                         | Storange<br>Location                                   | File Name                      | Details Explanation                                                                                            |
|----------------------------------------------------------------------------|-----------------------------------|---------------------------------------------------------------------------------------------|--------------------------------------------------------|--------------------------------|----------------------------------------------------------------------------------------------------|
| /1/home/vengen<br>z/.local/share/qu                                        | 1. QuotaManag<br>er               | <ol> <li>A file that contains a<br/>URL to Facebook<br/>DNS</li> </ol>                      | gine/IndexedDB<br>/https_www.inst<br>agram.com_0.in    |                                | 2. A file containing the<br>username o<br>Instagram users                                                      |
| tebrowser/weben<br>gine/QuotaMana<br>ger                                   | 2. QuotaManag<br>er               | 2. A file that contains a URL to the Twitter                                                | dexeddb.blob/1/<br>00/                                 |                                | -                                                                                                    |
| ger                                                                        | 3. QuotaManag<br>er               | DNS<br>3. A file that contains a<br>URL to Telegram                                         | /1/home/vengen<br>z/.local/share/qu                    | 1. 000003.log                  | 1. A log file containin<br>the username of<br>Instagram users                                                  |
|                                                                            | 4. QuotaManag                     | DNS<br>4. A file that contains a                                                            | tebrowser/weben<br>gine/IndexedDB<br>/https_www.inst   |                                |                                                                                                    |
|                                                                            | 5. QuotaManag                     | URL to the<br>Instagram DNS<br>5. A file that contains a                                    | agram.com_0.in<br>dexeddb.leveldb                      |                                |                                                                                                    |
|                                                                            | er                                | URL to the gmail DNS                                                                        | /<br>/1/home/vengen                                    | 1. 000074.ldb                  | 1. A database file the contains a URL t                                                                        |
| /1/home/vengen<br>z/.local/share/qu                                        | 1. QuotaManag<br>er-journal       | <ol> <li>A file that contains a<br/>URL to DNS<br/>whatsapp,</li> </ol>                     | z/.local/share/qu<br>tebrowser/weben<br>gine/IndexedDB |                                | YouTube DNS                                                                                                    |
| tebrowser/weben<br>gine/QuotaMana<br>ger-journal                           |                                   | instagram, gmail,<br>facebook, telegram,<br>twitter                                         | /https_www.you<br>tube.com_0.inde<br>xeddb.leveldb/    |                                |                                                                                                    |
| 8 1                                                                        |                                   |                                                                                             | /1/home/vengen                                         | 1. 3b839d1486                  | 1. A file that contains<br>URL to whatsapp                                                                     |
| /1/home/vengen<br>z/.local/share/qu                                        | 1. 000003.log                     | 1. A log file containing<br>the whatsapp URL                                                | z/.local/share/qu<br>tebrowser/weben<br>gine/Service   | c696fc_0<br>2. a034088ecd4     | 2. A file that contains<br>whatsapp favice                                                                     |
| tebrowser/weben<br>gine/File                                               |                                   |                                                                                             | Worker/CacheSt<br>orage/0bf6ab7f9                      | af689_0<br>3. e2549db5b8       | URL<br>3. A file that contains<br>URL to the total                                                             |
| System/Origins/<br>/1/home/vengen                                          | 1. 000037.ldb                     | 1. A database file that contains a URL to                                                   | 4a21cdc9c1649f<br>884333ec20f40a<br>544/50cf8243       | 7cda28_0                       | whatsapp<br>background image                                                                                   |
| z/.local/share/qu<br>tebrowser/weben<br>gine/IndexedDB<br>/https_mail.goog |                                   | the Gmail DNS                                                                               | 544/50ef8243-<br>a1ad-4e40-97ef-<br>248de66f674b/      | 4. e49ed4f0eb3<br>1b1b0_0      | <ol> <li>A file that contains<br/>URL to the<br/>whatsapp<br/>background image</li> </ol>                      |
| le.com_0.indexe<br>ddb.leveldb/                                            |                                   |                                                                                             | /1/home/vengen<br>z/.local/share/qu                    | 1. 019025487f5<br>8206c_0      | 1. A file that contains<br>URL that forms<br>QR code of                                                        |
| /1/home/vengen<br>z/.local/share/qu                                        | 1. 7                              | <ol> <li>A file that contains a<br/>web URL listed on<br/>Twitter.</li> </ol>               | tebrowser/weben<br>gine/Service<br>Worker/CacheSt      | 2. 0af9d100918<br>9ecad_0      | WhatsApp<br>2. A file that contains                                                                            |
| tebrowser/weben<br>gine/IndexedDB<br>/https_twitter.co                     |                                   |                                                                                             | orage/0bf6ab7f9<br>4a21cdc9c1649f<br>884333ec20f40a    | 3. 0af9d100918<br>9ecad_1      | URL to whatsapp<br>3. A file that contains<br>URL to whatsapp                                                  |
| m_0.indexeddb.<br>blob/1/00/                                               |                                   | 1. A log file containing                                                                    | 544/81911eb7-<br>ee80-4fa9-b40e-                       | 4. 15b4f8770bb<br>aff5f_0      | <ol> <li>A file that contains<br/>URL to whatsapp</li> <li>A file that contains</li> </ol>                     |
| /1/home/vengen<br>z/.local/share/qu<br>tebrowser/weben                     | 1. 000003.log                     | the URL to the<br>Twitter DNS                                                               | 2c88053666ac/                                          | 5. 19aa9078b8b<br>b4bed 0      | URL to whatsapp<br>6. A file that contains                                                                     |
| gine/IndexedDB<br>/https_twitter.co                                        |                                   |                                                                                             |                                                        | -<br>6. 19aa9078b8b<br>b4bed_1 | URL to whatsapp<br>7. A file that contains<br>URL to whatsapp                                                  |
| m_0.indexeddb.l<br>eveldb/                                                 |                                   | 1. A file containing the                                                                    |                                                        | 7. 29cc20b5cb8                 | <ol> <li>A file that contains<br/>URL to whatsapp</li> <li>A file that contains</li> </ol>                     |
| /1/home/vengen<br>z/.local/share/qu                                        | 1. 000411.ldb<br>2. 000707.ldb    | download URL on<br>the whatsapp site                                                        |                                                        | 15f8c_0<br>8. 34fb308d82a      | 9. A file that contains<br>URL to whatsapp<br>10. A file that contains                                         |
| ebrowser/weben<br>gine/IndexedDB<br>/https_web.what                        | <ol> <li>3. 001015.log</li> </ol> | 2. A file containing the user's phone number on the whotecome site                          |                                                        | d69bd_0<br>9. 37c974137c9      | URL to whatsapp 11. A file that contains                                                                       |
| sapp.com_0.inde<br>xeddb.leveldb/                                          |                                   | <ul><li>on the whatsapp site</li><li>3. A file containing the phone number of the</li></ul> |                                                        | cc9a0_0<br>10. 37c             | URL to whatsapp<br>12. A file that contains<br>URL to whatsapp                                                 |
|                                                                            |                                   | user's contact on the<br>whatsapp site<br>1. A file that contains                           |                                                        | 974137c9cc9<br>a0_1            | 13. A file that contains<br>URL to whatsapp                                                                    |
| /1/home/vengen<br>z/.local/share/qu<br>tebrowser/weben                     | 1. 000013.ldb                     | the user id of the facebook user                                                            |                                                        |                                | <ol> <li>A file that contains<br/>URL to whatsapp</li> <li>A file that contains<br/>URL to whatsapp</li> </ol> |
| gine/IndexedDB<br>'https_www.face<br>book.com_0.ind<br>exeddb.leveldb/     |                                   |                                                                                             | /1/home/vengen<br>z/.local/share/qu                    | 1. index.txt                   | 1. A file that contains<br>URL to whatsapp                                                                     |
| /1/home/vengen                                                             | 1. 35                             | 1. A file containing the username of                                                        | tebrowser/weben<br>gine/Service<br>Worker/CacheSt      |                                |                                                                                                    |
| z/.local/share/qu<br>tebrowser/weben                                       | 2. 36                             | Instagram users                                                                             | orage/0bf6ab7f9                                        |                                |                                                                                                    |

| Storange<br>Location                                                                                        | File Name                                   | <b>Details Explanation</b>                                    | Storange<br>Location                                                                                                    | File Name                 | Details Explanation                                                                     |
|----------------------------------------------------------------------------------------------------|---------------------------------------------|---------------------------------------------------------------|----------------------------------------------------------------------------------------------------|---------------------------|-----------------------------------------------------------------------------------------|
| 4a21cdc9c1649f<br>884333ec20f40a<br>544/                                                                    |                                             |                                                               | gine/Service<br>Worker/CacheSt<br>orage/579544fd                                                                               | 4. 072112b079<br>943d3a_1 | URL to gmail<br>5. A file that contains<br>URL to gmail                                 |
| /1/home/vengen<br>z/.local/share/qu                                                                         | 1. index.txt                                | 1. A file that contains a URL to Instagram                    | 7d0441717f082c<br>9eb123588966a<br>a57ac/1f60e163-                                                                             | 5. 09963df2113<br>8c9a6_0 | <ol> <li>A file that contains<br/>URL to gmail</li> <li>A file that contains</li> </ol> |
| tebrowser/weben<br>gine/Service<br>Worker/CacheSt                                                           |                                             |                                                               | 350b-45a7-<br>8255-<br>356686a9ef7d                                                                                            | 6. 0cd051634a8<br>e554e_0 | URL to gmail                                                                            |
| orage/2348e52d<br>6de9218df880d9<br>a88ad6a5d8c2c9                                                          |                                             |                                                               | 350080820170                                                                                                    | 7. 0dd20fd2f4e<br>78423_0 | 1. A file that contains                                                                 |
| 555c/                                                                                                    |                                             |                                                               | /1/home/vengen                                                                                                    | 1. 28c7241e632            | URL to gmail                                                                            |
| /1/home/vengen                                                                                              | 1. b23c6762cf5                              | 1. A file that contains a                                     | z/.local/share/qu                                                                                                    | cff34_0                   | 2. A file that contains                                                                 |
| z/.local/share/qu                                                                                           | da770_0                                     | URL to Instagram                                              | tebrowser/weben<br>gine/Service                                                                                                | 2. 72848c0ca51            | URL to gmail<br>3. A file that contains                                                 |
| tebrowser/weben<br>gine/Service                                                                             |                                             |                                                               | Worker/CacheSt<br>orage/579544fd                                                                                               | 5f8c5_0                   | URL to gmail                                                                            |
| Worker/CacheSt<br>orage/2348e52d                                                                            |                                             |                                                               | 7d0441717f082c<br>9eb123588966a                                                                                                | 3. 8fa1800445a<br>faada_0 |                                                                                         |
| 6de9218df880d9<br>a88ad6a5d8c2c9<br>555c/d2865551-                                                          |                                             |                                                               | a57ac/3c419b4a-<br>3147-42d2-<br>91b4-                                                                                         |                           |                                                                                         |
| f465-4c57-bc66-                                                                                             |                                             |                                                               | 29f68594b419/                                                                                                    |                           |                                                                                         |
| 7e86e7b54729                                                                                                | 1 $0f115_{2}7_{2}4c_{2}$                    | 1. A file that contains a                                     | /1/home/vengen                                                                                                    | 1. 29213d2ab3             | 1. A file that contains<br>URL to gmail                                                 |
| /1/home/vengen<br>z/.local/share/qu                                                                         | <ol> <li>8f115e7edf3<br/>edaea_0</li> </ol> | URL to Instagram<br>and the user agent of                     | z/.local/share/qu<br>tebrowser/weben                                                                                           | 3b53bc_0                  | -                                                                                       |
| tebrowser/weben                                                                                             | 2. 8f115e7edf3                              | the browser used                                              | gine/Service                                                                                                    |                           |                                                                                         |
| gine/Service<br>Worker/CacheSt                                                                              | edaea_0                                     | 2. A file that contains the userid of the                     | Worker/CacheSt<br>orage/579544fd                                                                                               |                           |                                                                                         |
| orage/2348e52d<br>6de9218df880d9                                                                            |                                             | Instagram user                                                | 7d0441717f082c                                                                                                    |                           |                                                                                         |
| a88ad6a5d8c2c9                                                                                              |                                             |                                                               | 9eb123588966a<br>a57ac/f0dee91a-                                                                                               |                           |                                                                                         |
| 555c/e1c19ca9-<br>25a6-4a8b-<br>857b-                                                                       |                                             |                                                               | 08f5-4964-b1fb-<br>190eba7316fa/                                                                                               |                           |                                                                                         |
| 8576-<br>c2d4081dad2f                                                                                       |                                             |                                                               | /1/home/vengen                                                                                                    | 1. index.txt              | 1. A text fi containing a URL                                                           |
| /1/home/vengen<br>z/.local/share/qu<br>tebrowser/weben<br>gine/Service<br>Worker/CacheSt<br>orage/379f1cbab | 1. index.txt                                | 1. A file that contains a URL to youtube                      | z/.local/share/qu<br>tebrowser/weben<br>gine/Service<br>Worker/CacheSt<br>orage/8f7abdeb3<br>486c1b8780fede<br>76afc20e044eff1 |                           | twitter                                                                                 |
| 5b08b6fc9e0868                                                                                              |                                             |                                                               | b5/                                                                                                    |                           | 1 4 01 1                                                                                |
| 1e42d8be31144<br>1c88/                                                                                      |                                             |                                                               | /1/home/vengen                                                                                                    | 1. af47be93e4c            | 1. A file that contains<br>URL to twitter                                               |
| /1/home/vengen                                                                                              | 1. 03fd640e820                              | <ol> <li>A file that contains a<br/>URL to youtube</li> </ol> | z/.local/share/qu<br>tebrowser/weben                                                                                           | 33dc6_0                   |                                                                                         |
| z/.local/share/qu<br>tebrowser/weben                                                                        | a484b_0                                     | 2. A file that contains a                                     | gine/Service                                                                                                    |                           |                                                                                         |
| gine/Service                                                                                                | 2. 03fd640e820                              | URL to youtube<br>3. A file that contains a                   | Worker/CacheSt<br>orage/8f7abdeb3                                                                                              |                           |                                                                                         |
| Worker/CacheSt<br>orage/379f1cbab                                                                           | a484b_1                                     | URL to youtube<br>4. A file that contains a                   | 486c1b8780fede<br>76afc20e044eff1                                                                                              |                           |                                                                                         |
| 5b08b6fc9e0868                                                                                              | 3. 04c1c8a8acb<br>e0dcd_0                   | URL to youtube                                                | b5/44a7b6b7-                                                                                                    |                           |                                                                                         |
| 1e42d8be31144<br>1c88/c9db4c2c-<br>4565-4751-                                                               | -<br>4. 04c1c8a8acb<br>e0dcd_1              | 5. A file that contains a URL to youtube                      | e347-4c2e-8ffa-<br>8ef07918386d/                                                                                               |                           | 1. A file that contains                                                                 |
| 8be8-<br>1cc616fafcf6/                                                                                      | 5. 0634a01b05<br>6cabe1_0                   |                                                               | /1/home/vengen<br>z/.local/share/qu<br>tebrowser/weben                                                                         | 1. ff9e67c7250<br>73294_1 | URL to twitter<br>2. A file that contains                                               |
| /1/home/vengen                                                                                              | 1. index.txt                                | 1. A text file that                                           | gine/Service                                                                                                    | 2. ff9e67c7250<br>73294_0 | URL to twitter<br>3. A file that contains                                               |
| z/.local/share/qu<br>tebrowser/weben                                                                        | 1. IIIUCA.IAI                               | contains a URL to gmail                                       | Worker/CacheSt<br>orage/8f7abdeb3<br>486c1b8780fede                                                                            | 3. fd21a4e85ffe           | URL to twitter<br>4. A file that contains                                               |
| gine/Service<br>Worker/CacheSt                                                                              |                                             |                                                               | 76afc20e044eff1                                                                                                    | 41fa_1                    | URL to twitter<br>5. A file that contains                                               |
| worker/CacheSt<br>orage/579544fd<br>7d0441717f082c                                                          |                                             |                                                               | b5/da0c3481-<br>3ac2-49a6-9110-<br>9aa8a10ca9e6/                                                                               | 4. fd21a4e85ffe<br>41fa_0 | URL to twitter                                                                          |
| 9eb123588966a<br>a57ac                                                                                      |                                             |                                                               | 70001000900/                                                                                                    | 5. fcf63b5f2ecb           |                                                                                         |
| /1/home/vengen                                                                                              | 3. 072112b079                               | 3. A file that contains a                                     | /1/hama/                                                                                                    | 7915_1                    | 1. A file that contains                                                                 |
| z/.local/share/qu                                                                                           | 943d3a_0                                    | URL to gmail<br>4. A file that contains a                     | /1/home/vengen<br>z/.local/share/qu                                                                                            | 1. index.txt              | URL to telegram                                                                         |
| tebrowser/weben                                                                                             | -                                           |                                                               |                                                                                                    |                           |                                                                                         |

| Storange<br>Location                                                                                                    | File Name                                                                    | Details Explanation                                                                                   | Storange<br>Location                                                                                                    | File Name                                                                                                    | Details Explanation                                                                                                    |
|----------------------------------------------------------------------------------------------------|------------------------------------------------------------------------------|----------------------------------------------------------------------------------------------------|----------------------------------------------------------------------------------------------------|----------------------------------------------------------------------------------------------------|----------------------------------------------------------------------------------------------------|
| tebrowser/weben<br>gine/Service<br>Worker/CacheSt<br>orage/ba00623a<br>413aef1be0c656<br>18db85f0b8176e<br>803d/                                                                                                    |                                                                              |                                                                                                    | Worker/CacheSt<br>orage/ba00623a<br>413aef1be0c656<br>18db85f0b8176e<br>803d/29b3d504-<br>60bd-493a-9fb3-<br>9e8387f615cd/ |                                                                                                    |                                                                                                    |
| /1/home/vengen<br>z/.local/share/qu<br>tebrowser/weben<br>gine/Service<br>Worker/CacheSt<br>orage/ba00623a<br>413aef1be0c656<br>18db85f0b8176e<br>803d/006173c9-<br>415e-4798-<br>834e-<br>933d59224ff2/               | 1. d7eefea5231<br>1173e_0                                                    | <ol> <li>A file that contains a<br/>URL to telegram</li> </ol>                                        | /1/home/vengen<br>z/.local/share/qu<br>tebrowser/weben<br>gine/Service<br>Worker/Databas<br>e/                             | <ol> <li>1. 000003.log</li> <li>2. 000003.log</li> <li>3. 000003.log</li> <li>4. 000003.log</li> <li>5. 000003.log</li> <li>6. 000003.logz</li> </ol>            | <ol> <li>A file containing the<br/>URL to the<br/>Telegram DNS</li> <li>A file that contains<br/>URL to the gmain<br/>DNS</li> <li>A file containing the<br/>URL to the Twittee<br/>DNS</li> <li>A file that contains<br/>URL to the<br/>Instagram DNS</li> <li>A file that contains</li> </ol> |
| /1/home/vengen<br>z/.local/share/qu<br>tebrowser/weben<br>gine/Service<br>Worker/CacheSt<br>orage/ba00623a<br>413aef1be0c656<br>18db85f0b8176e<br>803d/010c941d-<br>1336-4a97-9fbc-<br>0be70d213626/                   | 1. e7afdaff71c4<br>04ef_0                                                    | 1. A file that contains a URL to telegram                                                             | /1/home/vengen<br>z/.local/share/qu<br>tebrowser/weben<br>gine/Service<br>Worker/ScriptCa<br>che/                          | <ol> <li>0b3d59c1b2<br/>221f76_0</li> <li>2e6c20ddc8d<br/>e0d45_1</li> <li>5e8338b7d9</li> </ol>                                                                 | <ol> <li>A file that contains<br/>URL to WhatsAp<br/>DNS</li> <li>A file that contains<br/>URL to YouTub<br/>DNS</li> <li>A file containing th<br/>URL to the<br/>Telegram DNS</li> <li>A file containing th<br/>URL to the Twitte<br/>DNS</li> <li>A file that contains</li> </ol>             |
| /1/home/vengen<br>z/.local/share/qu<br>!ebrowser/weben<br>gine/Service<br>Worker/CacheSt<br>orage/ba00623a<br>413aef1be0c656<br>18db85f0b8176e<br>803d/0198f02e-<br>6094-4cbb-a69f-<br>92da2d0019b8/<br>/1/home/vengen | <ol> <li>f6cb8956dd7<br/>533a0_0</li> <li>f9312eae6d0</li> </ol>             | <ol> <li>A file that goes to<br/>the telegram favicon<br/>URL</li> <li>A file that goes to</li> </ol> |                                                                                                    | <ul> <li>6bb016_1</li> <li>7ac4c22e062<br/>02ba7_1</li> <li>9ff026236b3<br/>a5017_1</li> <li>a46fc2cb518<br/>ac280_1</li> <li>ac45ef07f88<br/>a0c2d_1</li> </ul> | <ul> <li>URL to YouTub<br/>DNS</li> <li>4. A file that contains<br/>URL to the<br/>Facebook DNS</li> <li>5. A file that contains<br/>URL to WhatsAp<br/>DNS</li> <li>6. A file that contains<br/>URL to the gma<br/>DNS</li> <li>7. A file that contains<br/>URL to YouTub</li> </ul>           |
| Vilocal/share/qu<br>ebrowser/weben<br>gine/Service<br>Worker/CacheSt<br>orage/ba00623a<br>413aef1be0c656<br>18db85f0b8176e<br>803d/040ef020-<br>2212-40de-<br>85c3-<br>ca2t714d8d2f/                                   | ae50a_0                                                                      | the telegram favicon<br>URL                                                                           | /1/home/vengen<br>z/.local/share/qu<br>tebrowser/weben<br>gine/Session<br>Storage/                                         | <ol> <li>1. 000004.log</li> <li>2. 000004.log</li> <li>3. 000004.log</li> <li>4. 000005.ldb</li> <li>5. 000005.ldb</li> </ol>                                    | <ol> <li>DNS</li> <li>A file that contains<br/>URL to the<br/>Facebook DNS</li> <li>A file that contains<br/>URL to WhatsAp<br/>DNS</li> <li>A file that contains<br/>URL to the<br/>Instagram DNS</li> <li>A file that contains<br/>URL to the</li> </ol>                                      |
| /1/home/vengen<br>z/.local/share/qu<br>ebrowser/weben<br>gine/Service<br>Worker/CacheSt<br>orage/ba00623a<br>413aef1be0c656<br>J2db85fb81766                                                                           | <ol> <li>8c6fe59d9b9<br/>9139d_0</li> <li>8c6fe59d9b9<br/>9139d_1</li> </ol> | A file that contains a<br>URL to telegram<br>A file that contains a<br>URL to telegram                | 3.2.2. LibreWolf                                                                                                    | Examination                                                                                                    | URL to tr<br>Facebook DNS<br>5. A file that contains<br>URL to the gma<br>DNS                                                                                                    |
| 18db85f0b8176e<br>803d/06c8a98b-<br>6982-4273-                                                                                                    |                                                                              |                                                                                                    | Storange                                                                                                    | e 2. LibreWolf Exa                                                                                                    |                                                                                                    |
| 8a38-<br>480c68f25b7e/<br>/1/home/vengen<br>z/.local/share/qu<br>tebrowser/weben                                                                                                    | 1. 65ad634a92a<br>da8b0_0                                                    | <ol> <li>A file that contains a<br/>URL to telegram</li> </ol>                                        | Location<br>/1/home/vengen<br>z/.cache/librewo<br>lf/k41e26jp.defa<br>ult-                                                 | File Name 1. scriptCac he-child- current.bi n                                                                                                    | Details Explanation 1. A file that contains URL to the gmail DN 2. A file containing th URL to the Twitte DNS                                                                                                    |

3. A file that contains a

2. scriptCac

tebrowser/weben gine/Service

| Storange<br>Location               | File Name                    | Details Explanation                                                           | Storange<br>Location               | File Name      | Details Explanation                          |
|------------------------------------|------------------------------|-------------------------------------------------------------------------------|------------------------------------|----------------|----------------------------------------------|
| release/startupC<br>ache/          | he-child-<br>current.bi      | URL to YouTube<br>DNS                                                         | e26jp.default-<br>release/favicons | 2. favicons.s  | the twitter favicon<br>2. A database file    |
|                                    | n                            |                                                                               | .sqlite                            | qlite          | containing the URL to                        |
|                                    | 2                            |                                                                               |                                    | 3. favicons.s  | the telegram favicon                         |
|                                    | 3. scriptCac                 |                                                                               |                                    | glite          | 3. A database file                           |
|                                    | he-child-                    |                                                                               |                                    | quite          | containing the URL to                        |
|                                    | current.bi                   |                                                                               |                                    | 4. favicons.s  | the Instagram favicon                        |
|                                    | nz                           | 1. A file that contains                                                       |                                    | qlite          | 4. A database file that                      |
| /1/home/vengen                     | 1. addonStar                 |                                                                               |                                    |                | contains a URL to the                        |
| z/.librewolf/k41                   | tup.json.lz                  | information about the                                                         |                                    | 5. favicons.s  | whatsapp favicon                             |
| e26jp.default-                     | 4                            | user name using the<br>librewolf browser                                      |                                    | qlite          | 5. A database file that                      |
| release/                           |                              | 1.                                                                            |                                    | 6. favicons.s  | contains a history of                        |
|                                    | 1.                           | 1.                                                                            |                                    | glite          | going to Facebool                            |
| /1/home/woncon                     | 1. Alternate                 | 1. A file that contains a                                                     |                                    | quite          | images                                       |
| /1/home/vengen                     | Services.t                   | URL to the Facebook                                                           |                                    | 7. favicons.s  | 6. A database file tha                       |
| z/.librewolf/k41<br>e26jp.default- | xt                           | DNS                                                                           |                                    | qlite          | contains a history of                        |
| release/Alternat                   | лı                           | 2. A file that contains a                                                     |                                    | 0.6.           | going to twitter                             |
| eServices.txt                      | 2. Alternate                 | URL to YouTube                                                                |                                    | 8. favicons.s  | 7. A database file that                      |
| eservices.txt                      | Services.t                   | DNS                                                                           |                                    | qlite          | contains a history of                        |
|                                    | xt                           | 3. A file that contains a                                                     |                                    | 9. favicons.s  | going to Instagram<br>8. A database file tha |
|                                    |                              | URL to the Instagram                                                          |                                    | glite          | contains a history of                        |
|                                    | 3. Alternate                 | DNS                                                                           |                                    | -1             | going to Telegram                            |
|                                    | Services.t                   | 1. A file that contains a                                                     |                                    | 10.favicons.s  | 9. A database file tha                       |
|                                    | xt                           | URL to WhatsApp                                                               |                                    | qlite          | contains a history of                        |
|                                    | 1. Alternate                 | DNS                                                                           |                                    | 11 6           | going to youtube                             |
|                                    | Services.t                   |                                                                               |                                    | 11.favicons.s  | 10.A database file tha                       |
|                                    | xt                           |                                                                               |                                    | qlite          | contains a history of                        |
|                                    | лı                           | 1. A file that contains a                                                     |                                    |                | going to gmail                               |
| /1/home/vengen                     | 1. content-                  | history of files                                                              |                                    |                | 11.A database file tha                       |
| z/.librewolf/k41                   | prefs.sqlit                  | downloaded from                                                               |                                    |                | contains a history of                        |
| e26jp.default-                     | e                            | telegram                                                                      |                                    |                | going to whatsapp                            |
| release/content-                   |                              | 2. A file that contains a                                                     |                                    |                | 1.                                           |
| prefs.sqlite                       | 2. content-                  | history of files                                                              |                                    |                | 1. In the form of                            |
|                                    | prefs.sqlit                  | downloaded from                                                               | /1/home/vengen                     | 1. notificatio | notification                                 |
|                                    | e                            | telegram                                                                      | z/.librewolf/k41                   | nstore.jso     | configuration from the                       |
|                                    | 3. content-                  | 3. A file that contains a                                                     | e26jp.default-                     | n              | telegram site                                |
|                                    | prefs.sqlit                  | history of files                                                              | release/                           |                |                                              |
|                                    | e picis.sqiit                | downloaded from                                                               | (1.4)                              |                | 1. A database file that                      |
|                                    | C                            | telegram                                                                      | /1/home/vengen                     | 1. permissio   | contains access                              |
|                                    | 4. content-                  | 4. A file that contains a                                                     | z/.librewolf/k41                   | ns.sqlite      | permissions from the                         |
|                                    | prefs.sqlit                  | history of files                                                              | e26jp.default-<br>release/permissi | 2. permissio   | whatsapp site                                |
|                                    | e                            | downloaded from                                                               | ons.sqlite                         | ns.sqlite      | 2. A database file tha                       |
|                                    |                              | telegram                                                                      | ons.squite                         | 1              | contains acces                               |
|                                    | 5. content-                  | 5. A file that contains a                                                     |                                    | 3. permissio   | permissions from the                         |
|                                    | prefs.sqlit                  | history of files                                                              |                                    | ns.sqlite      | Instagram site                               |
|                                    | e                            | downloaded from                                                               |                                    | 4. permissio   | 3. A database file tha                       |
|                                    | 6. content-                  | telegram                                                                      |                                    | ns.sqlite      | contains acces                               |
|                                    | prefs.sqlit                  | 6. A file that contains a                                                     |                                    | iis.squite     | permissions from the                         |
|                                    | e                            | history of files                                                              |                                    | 5. permissio   | telegram site                                |
|                                    | -                            | downloaded from                                                               |                                    | ns.sqlite      | 4. A database file tha                       |
|                                    |                              | telegram                                                                      |                                    | •              | permissions from the                         |
|                                    |                              | 1.                                                                            |                                    | 6. permissio   | gmail site                                   |
| /1/home/vengen                     | 1. cookies.sq                | 1. A Cookies file that                                                        |                                    | ns.sqlite      | 5. A database file tha                       |
| z/.librewolf/k41                   | 1. cookies.sq                | contains a URL to                                                             |                                    | 7 permissio    | contains access                              |
|                                    | inte                         | Facebook DNS                                                                  |                                    | 7. permissio   | permissions from the                         |
| e26jp.default-<br>release/         | 2. cookies.sq                | 2. A Cookies File that                                                        |                                    | ns.sqlite      | twitter site                                 |
| cookies.sqlite                     | lite                         | contains a URL to the                                                         |                                    |                | 6. A database file tha                       |
| coories.squite                     |                              | Twitter DNS                                                                   |                                    |                | contains access                              |
|                                    | <ol><li>cookies.sq</li></ol> | 3. A Cookies file that                                                        |                                    |                | permissions from the                         |
|                                    | lite                         | contains a URL to                                                             |                                    |                | facebook site                                |
|                                    | 1 cookies ac                 | Telegram DNS                                                                  |                                    |                | 2. A database file tha                       |
|                                    | 4. cookies.sq                | 4. A Cookies file that                                                        |                                    |                | contains access                              |
|                                    | lite                         | contains a URL to the                                                         |                                    |                | permissions from the                         |
|                                    | 5. cookies.sq                | Instagram DNS                                                                 |                                    |                | youtube site                                 |
|                                    | lite                         | 5. A Cookies file that                                                        |                                    |                | 1. A text file that                          |
|                                    |                              | contains a URL to the                                                         | /1/home/vengen                     | 1. servicewo   | contains a URL to                            |
|                                    |                              | Cours 1 DNC                                                                   | / 111 10/ 41                       | rker.txt       |                                              |
|                                    | 6. cookies.sq                | Gmail DNS                                                                     | z/.librewolf/k41                   | INCLUA         | YOUTHDE DINN                                 |
|                                    | 6. cookies.sq<br>lite        | 1. A Cookies file that                                                        | e26jp.default-                     |                | YouTube DNS<br>2. A text file containing a   |
|                                    | -                            | 1. A Cookies file that<br>contains a URL to                                   |                                    | 2. servicewo   | 2. A text file containing a                  |
|                                    | -                            | <ol> <li>A Cookies file that<br/>contains a URL to<br/>YouTube DNS</li> </ol> | e26jp.default-                     |                | 2. A text file containing a URL to Telegram  |
| /1/home/vengen                     | -                            | 1. A Cookies file that<br>contains a URL to                                   | e26jp.default-<br>release/servicew | 2. servicewo   | 2. A text file containing a                  |

| Storange<br>Location                                             | File Name                                                       | <b>Details Explanation</b>                                                                                                | Storange<br>Location                                                                                           | File Name                                     | <b>Details Explanation</b>                                                                                                    |
|------------------------------------------------------------------|-----------------------------------------------------------------|----------------------------------------------------------------------------------------------------|----------------------------------------------------------------------------------------------------|-----------------------------------------------|----------------------------------------------------------------------------------------------------|
|                                                                  | 4. servicewo<br>rker.txt                                        | DNS<br>4. A text file that<br>contains a URL to the<br>gmail DNS                                                          |                                                                                                    |                                               | 8. A database file tha<br>contains userior<br>information from<br>telegram account                                             |
|                                                                  | <ol> <li>servicewo<br/>rker.txt</li> <li>servicewo</li> </ol>   | <ol> <li>A text file that<br/>contains a URL to<br/>WhatsApp DNS</li> </ol>                                               | /1/home/vengen<br>z/.librewolf/k41                                                                             | 1. previous.j<br>sonlz4                       | <ol> <li>A json file that<br/>contains a URL to<br/>whatsapp DNS</li> </ol>                                                    |
|                                                                  | rker.txt<br>1.                                                  | <ol> <li>A json file containing</li> </ol>                                                                                | e26jp.default-<br>release/sessionst<br>ore-backups/                                                            | 2. upgrade.js<br>onlz4-<br>20220603           | <ol> <li>A json file that<br/>contains the URL t<br/>the Facebook DNS</li> <li>A json file that</li> </ol>                     |
| /1/home/vengen<br>z/.librewolf/k41<br>e26jp.default-<br>release/ | 1. sessionsto<br>re.jsonlz4                                     | the email address used<br>on the gmail site                                                                               |                                                                                                    | 210848<br>3. upgrade.js<br>onlz4-             | <ol> <li>A json file that<br/>contains the URL t<br/>the Twitter DNS</li> <li>A json file that<br/>contains a URL t</li> </ol> |
| /1/home/vengen<br>z/.librewolf/k41                               | <ol> <li>SiteSecuri<br/>tyService</li> </ol>                    | <ol> <li>A text file containing<br/>HSTS supercookies on<br/>the Instagram site</li> </ol>                                |                                                                                                    | 20220603<br>210848                            | YouTube DNS<br>5. A json file that                                                                                             |
| e26jp.default-<br>release/<br>SiteSecuritySer                    | State.txt<br>2. SiteSecuri<br>tyService                         | 2. A text file containing<br>HSTS supercookies on<br>the youtube site                                                     |                                                                                                    | 4. upgrade.js<br>onlz4-<br>20220603<br>210848 | contains a URL t<br>Telegram DNS                                                                                               |
| viceState.txt                                                    | State.txt<br>3. SiteSecuri                                      | 3. A text file containing<br>HSTS supercookies on<br>the telegram site                                                    |                                                                                                    | 5. upgrade.js<br>onlz4-                       |                                                                                                    |
|                                                                  | tyService<br>State.txt                                          | 4. A text file containing<br>HSTS supercookies on<br>the facebook site                                                    |                                                                                                    | 20220603<br>210848                            | 1. A file that contains                                                                                                    |
|                                                                  | <ol> <li>SiteSecuri<br/>tyService<br/>State.txt</li> </ol>      | 5. A text file containing<br>HSTS supercookies on<br>the twitter site                                                     | /1/home/vengen<br>z/.librewolf/k41<br>e26jp.default-<br>release/storage/                                       | 1metadata-<br>v2/                             | URL to the gmail DN                                                                                                    |
|                                                                  | <ol> <li>SiteSecuri<br/>tyService<br/>State.txt</li> </ol>      | <ol> <li>A text file containing<br/>HSTS supercookies on<br/>the whatsapp site</li> <li>A text file containing</li> </ol> | default/https++<br>+mail.google.co<br>m/                                                                       |                                               |                                                                                                    |
|                                                                  | 6. SiteSecuri<br>tyService<br>State.txt                         | HSTS supercookies on<br>the gmail site                                                                                    | /1/home/vengen<br>z/.librewolf/k41<br>e26jp.default-                                                           | 1. caches.sql<br>ite                          | 1. A file that contains<br>URL to the gmail DN                                                                                 |
|                                                                  | SiteSecurityS<br>erviceStat<br>e.txt                            |                                                                                                    | release/storage/<br>default/https++<br>+mail.google.co<br>m/cache/                                             |                                               |                                                                                                    |
| 1/home/vengen<br>z/.librewolf/k41<br>e26jp.default-              | 1. webappsst<br>ore.sqlite                                      | 1. A database file<br>containing a message<br>from telegram<br>containing a whatsapp                                      | /1/home/vengen<br>z/.librewolf/k41<br>e26jp.default-                                                           | 1. 54890505<br>9db.sqlite                     | <ol> <li>A file that contains<br/>URL to the gmail DN</li> <li>A file that contains</li> </ol>                                 |
| elease/webapps<br>store.sqlite                                   | <ol> <li>webappsst<br/>ore.sqlite</li> <li>webappsst</li> </ol> | group invitation link<br>2. A database file that<br>contains chat number                                                  | release/storage/<br>default/https++<br>+mail.google.co                                                         | 2. 95365842<br>9glmaaviy<br>le-ks-            | URL to the gmail DN                                                                                                    |
|                                                                  | ore.sqlite 4. webappsst                                         | information on<br>WhatsApp<br>3. A database file that                                                                     | m/idb/<br>/1/home/vengen                                                                                       | w.sqlite 1. data.sqlite                       | <ol> <li>A file that contains<br/>URL to the gmail DN</li> </ol>                                                               |
|                                                                  | ore.sqlite<br>5. webappsst                                      | contains data<br>information on<br>username, phone                                                                        | z/.librewolf/k41<br>e26jp.default-<br>release/storage/                                                         |                                               |                                                                                                    |
|                                                                  | ore.sqlite<br>6. webappsst<br>ore.sqlite                        | number, and name on<br>Telegram<br>4. A database file that                                                                | default/https++<br>+mail.google.co<br>m/ls/                                                                    |                                               | 1 . (**                                                                                                    |
|                                                                  | <ol> <li>webappsst<br/>ore.sqlite</li> </ol>                    | contains information<br>on group id and group<br>name on telegram                                                         | /1/home/vengen<br>z/.librewolf/k41<br>e26jp.default-                                                           | 1metadata-<br>v2                              | 1. A file that contains<br>URL to the Twitte<br>DNS                                                                            |
|                                                                  | 8. webappsst ore.sqlite                                         | 5. A database file<br>containing messages<br>received on a telegram<br>account in the form of                             | release/storage/<br>default/https++<br>+twitter.com/                                                           |                                               |                                                                                                    |
|                                                                  |                                                                 | an authentication code<br>6. A database file<br>containing messages<br>from a telegram<br>account A YouTube<br>URL        | /1/home/vengen<br>z/.librewolf/k41<br>e26jp.default-<br>release/storage/<br>default/https++<br>+twitter.com/ca | 1. caches.sql<br>ite                          | 1. A file that contains<br>URL to the Twitte<br>DNS                                                                            |
|                                                                  |                                                                 | <ol> <li>A database file<br/>containing messages<br/>from a telegram<br/>account</li> </ol>                               | che<br>/1/home/vengen<br>z/.librewolf/k41                                                                      | 1. 10462280<br>12scyn.sql                     | 1. A file that contains<br>URL to the Twitte<br>DNS                                                                            |

| Storange<br>Location                                                                                              | File Name                               | Details Explanation                                                       |
|----------------------------------------------------------------------------------------------------|-----------------------------------------|---------------------------------------------------------------------------|
| e26jp.default-<br>elease/storage/                                                                                 | ite                                     | 2. A file that contains a URL to the Twitter                              |
| efault/https++<br>twitter.com/id<br>b/                                                                            | 2. 13671962<br>41hboerw<br>inzo.sqlite  | DNS<br>3. A file that contains a<br>URL to the Twitter                    |
|                                                                                                    | 3. 36191193<br>40leogcaa<br>rlof.sqlite | DNS                                                                       |
| /home/vengen<br>.librewolf/k41<br>226jp.default-<br>elease/storage/<br>efault/https++<br>twitter.com/ls/          | 1. data.sqlite                          | <ol> <li>A file that contains a<br/>URL to the Twitter<br/>DNS</li> </ol> |
| /home/vengen<br>librewolf/k41<br>26jp.default-<br>lease/storage/<br>efault/https++<br>web.telegram.<br>org/       | 1metadata-<br>v2                        | <ol> <li>A file that contains a<br/>URL to Telegram<br/>DNS</li> </ol>    |
| /home/vengen<br>librewolf/k41<br>26jp.default-<br>lease/storage/<br>efault/https++<br>web.telegram.<br>org/cache  | 1. caches.sql<br>ite                    | <ol> <li>A file that contains a<br/>URL to Telegram<br/>DNS</li> </ol>    |
| home/vengen<br>librewolf/k41                                                                                      | 1. 22139212<br>57keeuylv                | 1. A file that contains a<br>URL to Telegram                              |
| 26jp.default-                                                                                                    | a.sqlite                                | DNS<br>2. A file that contains a                                          |
| ease/storage/<br>fault/https++<br>veb.telegram.<br>org/idb/                                                       | 2. 27285947<br>70keeryov<br>taslsqlite  | URL to Telegram<br>DNS                                                    |
| home/vengen<br>librewolf/k41<br>26jp.default-<br>lease/storage/<br>:fault/https++<br>web.telegram.<br>org/ls/     | 1. data.sqlite                          | <ol> <li>A file that contains a<br/>URL to Telegram<br/>DNS</li> </ol>    |
| /home/vengen<br>librewolf/k41<br>26jp.default-<br>lease/storage/<br>efault/https++<br>veb.whatsapp.<br>com/       | 1metadata-<br>v2                        | <ol> <li>A file that contains a<br/>URL to WhatsApp<br/>DNS</li> </ol>    |
| /home/vengen<br>librewolf/k41<br>26jp.default-<br>lease/storage/<br>2fault/https++<br>veb.whatsapp.<br>com/cache/ | 1. caches.sql<br>ite                    | <ol> <li>A file that contains a<br/>URL to WhatsApp<br/>DNS</li> </ol>    |
| /home/vengen<br>librewolf/k41<br>26jp.default-<br>lease/storage/<br>sfault/https++<br>veb.whatsapp.<br>com/idb/   | 1.                                      |                                                                           |
| /home/vengen<br>.librewolf/k41<br>26jp.default-<br>elease/storage/                                                | 1.                                      | 1.                                                                        |

| Storange<br>Location                                                                                                    | File Name            | <b>Details Explanation</b>                                                       |
|----------------------------------------------------------------------------------------------------|----------------------|----------------------------------------------------------------------------------|
| default/https++<br>+web.whatsapp.<br>com/ls/                                                                                 |                      |                                                                                  |
| /1/home/vengen<br>z/.librewolf/k41<br>e26jp.default-<br>release/storage/<br>default/https++<br>+www.faceboo<br>k.com/        | 1metadata-<br>v2/    | <ol> <li>A file that contains a<br/>URL to Facebook<br/>DNS</li> </ol>           |
| /1/home/vengen<br>z/.librewolf/k41<br>e26jp.default-<br>release/storage/<br>default/https++<br>+www.faceboo<br>k.com/ls/     | 1. data.sqlite       | <ol> <li>A file that contains the<br/>userid of the Facebook<br/>user</li> </ol> |
| /1/home/vengen<br>z/.librewolf/k41<br>e26jp.default-<br>release/storage/<br>default/https++<br>+www.instagra<br>m.com/       | 1metadata-<br>v2     | <ol> <li>A file that contains a<br/>URL to the Instagram<br/>DNS</li> </ol>      |
| /1/home/vengen<br>z/.librewolf/k41<br>e26jp.default-<br>release/storage/<br>default/https++<br>+www.instagra<br>m.com/cache/ | 1. caches.sql<br>ite | 1. A file that contains a<br>URL to the Instagram<br>DNS                         |

## 3.3. Analysis

At the analysis stage, we will analyze the evidence that has been obtained in the previous stages. This research uses autopsy as a digital forensic analysis tool and uses the artix linux rolling release operating system as the operating system, the following are the results of the data analysis that has been obtained.

| Table 3 Analysis Result |                                           |                                                                                               |  |  |  |
|-------------------------|-------------------------------------------|-----------------------------------------------------------------------------------------------|--|--|--|
| Browser<br>Name         | Disadvantages                             | Advantages                                                                                    |  |  |  |
| QuteBrowser             | For some social media not found           | Found the user's user<br>data, especially the<br>browser cache.                               |  |  |  |
| LibreWolf               | No cached data<br>found in the<br>browser | Found crusial data in the<br>form of text, phone<br>number, userid in the<br>webappstore file |  |  |  |

# 3.4. Reporting

Reporting is done by explaining the digital evidence that has been obtained previously. With the proof of the digital evidence can be included as follows.

| Table 4. Reporting Result |                                |  |  |
|---------------------------|--------------------------------|--|--|
| LibreWolf                 | QuteBrowser                    |  |  |
| StartupCache              | Cache Sessions Cookies Network |  |  |
| Alternate Services        | Persistent State QuotaManager  |  |  |
| Content-Pref              | IndexedDB LevelDB Cache        |  |  |
| Favicon                   | Storage Favicons History       |  |  |
| Notification              | Database Session Storage       |  |  |

| LibreWolf     |            | QuteBrowser |
|---------------|------------|-------------|
| Permission    |            |             |
| Service       | Worker     |             |
| SiteSecurityS | erviceStat |             |
| Webappstore   |            |             |
| Sessionstore- | Backups    |             |
| Storage       | Ĩ          |             |

## 4. DISCUSSION

From the digital evidence acquisition technique with the NIST 800-86 method on the QuteBrowser and Librewolf browsers, digital evidence can be found in the form of telephone numbers, userids, important messages, etc.

In the NIST 800-86 method, there are four stages, namely Collection, Examination, Analysis, and Reporting. At the collection stage, we will collect cache data on librewolf and QuteBrowser browsers. After the collection stage, then the examination stage is carried out, namely the stage where the search and processing of data that has been obtained using the Autopsy tool. Autopsy is used to search for data that has been cloned from a flashdisk, Data search using the Autopsy tool is carried out by opening each folder and sub folder in the specified browser folder.

After searching for digital evidence data, digital evidence such as username, url, phone number, and cache can be found. As in the folder /home/vengenz/. cache/qutebrowser/webengine/Cache/ there is a file called 035316b882ed2ccc\_0, the file contains a link to an image on the twitter site.

Next is the analysis stage, which is the stage for analyzing the digital evidence that has been obtained in the previous process. At the last stage is the reporting stage, which is the stage for reporting digital evidence found in this study. Such as digital evidence found on the QuteBrowser browser located at /home/vengenz/.cache/qutebrowser/webengine/Cach e/08a47460b3eac7ba\_0, and the LibreWolf browser located at

/http://ome/vengenz/.cache/librewolf/k41e26jp.defau lt-release/startupCache/ScriptCachechildcurrent.bin.

#### 5. CONCLUSION

After carrying out the stages of analyzing digital evidence with the NIST 800-86 method can result in a large number of examined cahce files, after the examined data from these two browsers is compared, it is found that there is a difference in the amount of crucial data exposed, and results in data results in the form of Cache totaling 21, Sessions totaling 2, Cookies totaling 6, Network Persistent State totaling 8, QuotaManager totaling 9, IndexedDB totaling 11, LevelDB totaling 24, Cache Storage totaling 48, Favicons totaling 14, History is 3, Database is 6, StartupCache is 3, Alternate Services is 4, Content-Pref is 6, Notification is 1, Permission is 7, Service Worker is 6, SiteSecurityServiceState is 7, Webappstore is 8, Sessionstore-Backups is 5, Storage is 47. The most crucial data obtained in the Librewolf browser on the telegram and whatsapp sites. The use of Autopsy as a forensic tool has proven to be able to acquire digital evidence well. In using the NIST 800-86 method in this research, it is proven that this method can be used properly in the acquisition of digital evidence. It is recommended to delete browser data and cache, or use the Auto-delete cookies and data feature, to prevent data leakage such as cookies, which contain usernames, emails, passwords, and other important data that may be misused.

### REFERENCE

- T. Rochmadi, "Live Forensik Untuk Analisa Anti Forensik Pada Web Browser Studi Kasus Browzar," *Indones. J. Bus. Intell.*, vol. 1, no. 1, p. 32, 2019.
- [2] B. P. Zen, R. A. G. Gultom, and A. H. S. Reksoprodjo, "Analisis Security Assessment Menggunakan Metode Penetration Testing dalam Menjaga Kapabilitas Keamanan Teknologi Informasi Pertahanan Negara," J. Teknol. Penginderaan, vol. 2, no. 1, pp. 105– 122, 2020.
- [3] T. P. Studienarbeit, "Qutebrowser Made Extensible." 2019.
- [4] "LibreWolf.".
- [5] Mu'Minin and N. Anwar, "Live Data Forensic Artefak Internet Browser (Studi Kasus Google Chrome, Mozilla Firefox, Opera Mode Incognito)," *Busiti*, vol. 1, no. 3, pp. 1–9, 2020.
- [6] Z. Halim Alfidzar, "Implementasi HoneyPy Dengan Malicious Traffic Detection System (Maltrail) Guna," vol. 8106, pp. 32–45, 2022.
- [7] S. M. T. Situmeang, "Penyalahgunaan Data Pribadi Sebagai Bentuk Kejahatan Sempurna Dalam Perspektif Hukum Siber," *Sasi*, vol. 27, no. 1, p. 38, 2021.
- [8] M. F. Hasa, A. Yudhana, and A. Fadlil, "Analisis Bukti Digital pada Storage Secure Digital Card Menggunakan Metode Static Forensic," *Mob. Forensics*, vol. 1, no. 2, pp. 76–84, 2019.
- [9] S. RACHMIE, "Peranan Ilmu Digital Forensik Terhadap Penyidikan Kasus Peretasan Website," *Litigasi*, vol. 21, no. 21, pp. 104–127, 2020.
- [10] D. T. Yuwono, A. Fadlil, and S. Sunardi, "Performance Comparison of Forensic Software for Carving Files using NIST Method," *J. Teknol. dan Sist. Komput.*, vol. 7, no. 3, pp. 89–92, 2019.
- [11] Mustafa, I. Riadi, and R. Umar, "Rancangan Investigasi Forensik E-mail dengan Metode National Institute of Standards and Technology (NIST)," Snst Ke-9, vol. 9, pp.

121-124, 2018.

- [12] W. Sanjaya, B. Sugiantoro, and Y. Prayudi, "A Metode Offline Forensik Untuk Analisis Digital Artefak Pada TOR Browser Di Sistem Operasi Linux," *JITU J. Inform. Technol. Commun.*, vol. 4, no. 2, pp. 41–51, 2020.
- [13] R. A. K. N. Bintang, R. Umar, and U. Yudhana, "Perancangan perbandingan live forensics pada keamanan media sosial Instagram, Facebook dan Twitter di Windows 10," Pros. SNST ke-9 Tahun 2018 Fak. Tek. Univ. Wahid Hasyim, pp. 125–128, 2018.
- [14] I. Riadi, R. Umar, and M. I. Syahib, "Akuisisi Bukti Digital Viber Messenger Android Menggunakan Metode National Institute of Standards and Technology (NIST)," J. RESTI (Rekayasa Sist. dan Teknol. Informasi), vol. 1, no. 10, pp. 45–54, 2021.
- [15] N. Nasirudin, S. Sunardi, and I. Riadi, "Analisis Forensik Smartphone Android Menggunakan Metode NIST dan Tool MOBILedit Forensic Express," J. Inform. Univ. Pamulang, vol. 5, no. 1, p. 89, 2020.
- [16] R. Inggi, B. Sugiantoro, and Y. Prayudi, "Penerapan System Development Life Cycle (Sdlc) Dalam (Sdlc) Dalam Mengembangkan," *SemanTIK*, vol. 4, no. 2, pp. 193–200, 2018.
- [17] M. Fitriana, K. A. AR, and J. M. Marsya, "Penerapan Metode National Institute of Standars and Technology (Nist) Dalam Analisis Forensik Digital Untuk Penanganan Cyber Crime," *Cybersp. J. Pendidik. Teknol. Inf.*, vol. 4, no. 1, p. 29, 2020.